# The tikz-nfold package

Jonathan Schulz

May 2023

#### Abstract

This package provides an alternative to TikZ' /tikz/double option, avoiding some shortcomings of the original approach. Further features include options to draw triple, quadruple, and n-fold paths as well as macros to offset arbitrary paths.

## Compatibility

This package has been tested with pdflatex, lualatex, xelatex, and plain pdftex.

### 1 Quick start

Add

\usetikzlibrary{nfold}

to your preamble. Now you can add /tikz/nfold to any path that uses /tikz/double. Be sure to specify /tikz/double distance before /tikz/nfold, as otherwise the latter will not be applied.

While it appears that adding nfold does not do much here, it avoids some rendering issues of /tikz/double, hence I recommend using it in most cases (see Section 2 for details). Specify a number for n-fold lines:

```
begin{tikzpicture}
  \draw[double distance=7pt, nfold=5]
  (0,0) to[out=0, in=180] (3,1) -- (3,0);
  \end{tikzpicture}
```

All arrow tips are supported, and there is special treatment for the Implies tip:

Use /tikz/scaling nfold to preserve the distance between component lines instead of the overall width of the arrow:

Different line joins are supported:

```
\begin{tikzpicture}[line join=bevel]
  \draw[line join=miter, double distance=7pt, nfold=4]
    (0,2) -- (1, 2) -- (1,2.5);
  \draw[double distance=7pt, nfold=4]
    (0,1) -- (1, 1) -- (1,1.5);
  \draw[line join=round, double distance=7pt, nfold=4]
    (0,0) -- (1, 0) -- (1,.5);
  \end{tikzpicture}
```

There is also support for tikz-cd with custom label positions for scaling nfold:

```
| a b | b | a \ar[r, Mapsto, bend left, scaling nfold=3] & b \ar[d, Rightarrow, nfold, "\alpha", "\beta"'] \\ c \ar[r, Mapsfrom, scaling nfold=4, "\gamma" near end] & d \end{tikzcd}
```

### 2 Comparison to /tikz/double

This package does *not* aim to supersede /tikz/double, as both the original and the nfold approach have their own strengths and weaknesses. The main difference is that /tikz/double achieves its goal by drawing the original path twice, once very thick with the foreground colour and then slightly less thick with the background colour. By contrast, nfold offsets the path:

While the approach of /tikz/double is very robust and efficient, it does have a few pitfalls:

- Different types of visual glitches can occur in PDF renderers:
  - One common issue is that the white foreground piece completely covers the black background piece at certain zoom levels, leading to the top or bottom part of the doubled path missing (depending on your PDF viewer and zoom level, this issue might be visible in Eq. (1)).
  - Another common glitch is the appearance of a thin horizontal line at the start and end of the doubled path (visible in most examples of curved paths if your viewer has this problem). The reason is that the larger black path in the background is not perfectly covered by the smaller white foreground piece, most likely due to rounding errors.
- The approach assumes that the background has a uniform colour, and it is the user's responsibility to correctly set the background colour:

• Transparency does not work correctly:

• Triple and n-fold paths are not supported (although this could be implemented in principle).

However, there are still situations where /tikz/nfold struggles and /tikz/double is the only viable option, which will be discussed in the next section.

#### 3 Known issues

This package is by no means perfect, and even if it were, there would still be some cases where the approach of <code>/tikz/double</code> is better suited. The known issues are roughly sorted into those that can be fixed in principle and the fundamental limitations of this approach. If you find any bugs not listed here, please report them here.

#### 3.1 Fixable / wish list

- nfold is significantly slower than /tikz/double. Part of the reason is that the construction is far more complex, but the code is also far from fully optimised.
- Some rare cases of curves are not offset correctly. The reasons for that are discussed below in Appendix A.4. Usually, slightly changing the control points or values of the curve will fix the problem. If you find any, please open an issue.
- Closed paths can glitch slightly when the final segment is very short and has non-zero angles on both ends.

### 3.2 Impossible or very hard to fix

• nfold struggles with high curvatures and wide paths: Let  $\kappa(t)$  be the curvature of the path in a given point, and let double distance  $= \alpha$ . If  $\kappa(t) > \frac{2}{\alpha}$  (i.e. the radius of the osculating circle is smaller than half the width of the path) for some  $0 \le t \le 1$ , the output of nfold will not be correct:

Some, but not all of these cases raise warnings (this feature is on the wish list). This is one of the cases where using /tikz/double is the only viable option.

• Dashed paths with significant curvature will desynchronise:

• Curves of nfold slightly deviate from the curves of /tikz/double near joins with a non-zero angle:

This cannot be fixed without extensive use of the intersections library, hurting the performance, and the result might still not look great for orders  $\geq 3$ .

• Very short *curves* with large angles at the ends result in a glitched output:

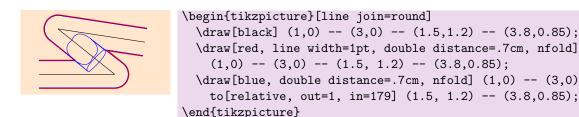

This issue has been fixed for *straight* lines in version 0.1.0 (note how the red line is offset correctly), but it is much harder to fix for curves.

• Changing joins in \pgfsys@beginscope without an accompanying TEX group may cause inconsistent behaviour in the joins:

```
\makeatletter
\begin{tikzpicture}[line join=miter, line width=2pt]
  \pgfsys@beginscope
  \pgfsetroundjoin
  \pgfsys@endscope
  \draw[double distance=5pt, nfold] (0,0) -- (.5,2) -- (1,0);
  \end{tikzpicture}
  \makeatother
```

This example has round joins on the large path but miter joins on the constituent paths. This problem does not occur with \pgfscope.

## 4 The basic layer pgf commands

#### 4.1 Offsetting curves

This package provides some basic layer commands for offsetting curves and straight lines. Use

#### \usepgflibrary{bezieroffset}

to only import the base layer library. The following commands are provided:

- \pgfoffsetcurve{pt1}{pt2}{pt3}{pt4}{distance}
  - This macro draws the parallel of a Bézier curve. The first four parameters are the control points of the Bézier curve (e.g. in the form of \pgfpoint{}{}), the fifth parameter is the distance by which the curve should be offset. A negative value offsets the curve in the opposite direction. This macro begins with a \pgfpointmoveto to the offset of pt1.
- \pgfoffsetcurvenomove{pt1}{pt2}{pt3}{qtsance}
  The only difference to the previous macro is that this version does not move to the offset of pt1. This is useful if one wants to offset an uninterrupted path consisting of several curves. The output will only be correct if the previous \pgfpath... call ends on the offset of pt1.

- \pgfoffsetline{pt1}{pt2}{distance}
  This macro offsets a straight line. It takes two points and the distance as parameters, and starts by moving to the offset of the first point.
- \pgfoffsetlinenomove{pt1}{pt2}{distance}
  This macro is analogous to \pgfoffsetcurvenomove.

#### 4.2 Offsetting paths

The following macros are part of the TikZ library nfold and offset an entire soft path.

- \pgfoffsetpath{softpath}{distance}
  This macro offsets softpath by distance. The latter may be negative.
- \pgfoffsetpathfraction{softpath}{hwidth}{fraction}
  This macro offsets softpath by fraction\*hwidth. Note that this is not equivalent to the previous macro with length=fraction\*hwidth because the joins are treated differently, as can be seen in the examples below. Further note that hwidth must not be negative, and that fraction=0 does not reproduce the input path.
- \pgfoffsetpathqfraction{softpath}{hwidth}{fraction}
  This macro is a quicker version of the previous macro does not parse the input values using the pgfmath-engine.
- \pgfoffsetpathindex{softpath}{width}{i}{n} In this convenience method, i and n are integers with  $1 \le i \le n$ . It calls the previous macro with fraction=-1.0 for i=1 and with fraction=1.0 for i=n and is thus capable of reproducing the output of /tikz/nfold=n (albeit in a less efficient way).

In the following example we see how \pgfoffsetpath{..}{Opt} reproduces the input path (rendered in black) and how \pgfoffsetpathfraction{..}{8pt}{0} differs.

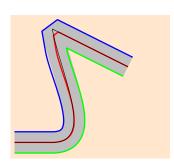

```
\begin{tikzpicture}[line join=bevel]
  \path[save path=\savedpath] (0,0) -- (1,0)
    to[out=0, in=-80] (1,3) -- (3,2);
  \draw[color=lightgray,line width=16pt,use path=\savedpath];
  \pgfoffsetpathfraction{\savedpath}{8pt}{0}
  \pgfsetlinewidth{1pt} \color{red} \pgfusepathqstroke
  \pgfoffsetpath{\savedpath}{8pt}
  \color{blue} \pgfusepathqstroke
  \pgfoffsetpath{\savedpath}{-8pt}
  \color{green} \pgfusepathqstroke
  \pgfoffsetpath{\savedpath}{0pt}
  \pgfsetlinewidth{.4pt} \color{black} \pgfusepathqstroke
  \end{tikzpicture}
```

Here we see how the commands can be used to customise n-fold paths:

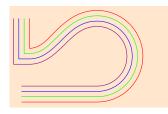

```
\begin{tikzpicture}
  \path[save path=\mypath] (0,0) -- (2,0) arc(-90:90:1)
    to[out=180, in=0] (0,1) -- (0,2);
  \foreach \mycolor [count=\i] in {red,green,blue,violet}
    \pgfoffsetpathindex{\mypath}{6pt}{\i}{4}
  \color{\mycolor} \pgfusepathqstroke;
\end{tikzpicture}
```

## 5 Version history

- v0.1.1: Closing paths and structural changes
  - Support for closed paths (cycle and \pgfpathclose)
  - Significant performance improvements due to structural changes
  - Minor bug fixes and optimisations
- v0.1.0: Major overhaul
  - Support for arbitrary arrow tips
  - Support for directly offsetting soft paths
  - New key /tikz/scaling nfold
  - The decorations library was dropped
  - Various performance improvements in bezieroffset (thanks to Qrrbrbirlbel)
  - Very short lines with large angles were fixed (e.g. in tikzcd with squiggly)
  - Numerous bugs fixed
- v0.0.1: First public version

### A The Bézier offsetting algorithm

This algorithm is based on an algorithm by Pomax. See A Primer on Bézier curves, the source code can be found here.

### A.1 Simple and fully simple Bézier curves

Throughout this section the term "Bézier curve" refers to a cubic Bézier curve, which is defined by four points  $(A_1, A_2, A_3, A_4)$ .

As explained in the aforementioned source, in almost all cases the parallel of a Bézier curve is not exactly a Bézier curve itself. To approximate the parallel using Bézier curves, we therefore first divide the given curve into "simple" segments which can be offset with reasonable accuracy. The following defines a simple segment:

**Definition A.1.** A Bézier curve  $(A_1, A_2, A_3, A_4)$  is *simple* if

- 1. the points  $A_2$  and  $A_3$  lie on the same side of the line  $\overline{A_1A_4}$ ,
- 2. the absolute angle between the tangents in  $A_1$  and  $A_4$  is at most  $\pi/3$  (i.e. the cosine is no smaller than 0.5), and
- 3. the distances fulfil  $\overline{A_1 A_2} + \overline{A_3 A_4} \leq \overline{A_1 A_4}$ .

**Definition A.2.** A Bézier curve  $(A_1, A_2, A_3, A_4)$  is fully simple<sup>2</sup> if all of its segments are simple in the sense of Definition A.1.

In order to offset an arbitrary Bézier curve we split it into fully simple segments.

#### A.2 Subdivision

It is well known that at every point 0 < t < 1, de Casteljau's algorithm can subdivide a Bézier curve  $A = (A_1, A_2, A_3, A_4)$  into two Bézier curves B and C (which naturally fulfil  $A_1 = B_1$  and  $A_4 = C_4$ ). A more or less heuristic fact is that B and C are "more likely" to be simple than A (if you can prove any of the statements here, please contact me). Hence, if one wants to offset a non-simple curve A, one could try to subdivide A until all of its segments are simple, then offset each segment.

<sup>&</sup>lt;sup>1</sup>The reference only uses the first two conditions.

<sup>&</sup>lt;sup>2</sup>This terminology is not used in the source.

#### A.3 Pomax' approach

The original approach by Pomax consists of two passes. The first pass subdivides A on all extrema in x or y. In a second pass, each segment  $A^{(i)}$  is made simple in steps of  $t \mapsto t + 0.01$ , roughly using the following pseudocode:

```
t_1 = t_2 = 0.0
while t_2 < 1.0:
   S = segment(A from t_1 to t_2+0.01)
   if not isSimple(S):
      segments += [segment(A from t_1 to t_2)]
      t_1 = t_2
   t_2 += 0.01</pre>
```

Essentially, this ensures with great certainty that the segment is fully simple in the sense of Definition A.2.

The main reason this approach is not used in this library is performance, since the loop is quite expensive computationally. Other minor reasons include that the original approach is not invariant under reversals or rotations: Reversing and/or rotating a curve yields a different subdivision and hence potentially a slightly different-looking curve.

### A.4 The approach used here

In this library we instead take a recursive approach:

```
def makeSimple(A, level):
   if isSimple(A):
      segments.append(A)
   else:
      if level < 0:
        Display a warning
        segments.append(A)
      else:
        first, second = split(A, t=0.5)
        makeSimple(first, level-1)
        makeSimple(second, level-1)</pre>
```

The default maximum depth is 5, so the curve is split into at most  $2^5 = 32$  segments. This has the downside that some simple but not fully simple curves may remain undetected and be offset slightly incorrectly. If you encounter examples of such curves with bad outputs, or if you have any ideas for additional constraints to add to Definition A.1 that can be checked with reasonable computational effort, please be in touch.

### A.5 Offsetting simple Bézier curves

Disregarding edge cases (which will be discussed later), offsetting the curve works as follows:

1. Construct lines orthogonal to the tangent in  $A_1$  and  $A_4$  and find their intersection. This point is called the *origin* of the curve, denoted by O.

- 2. The new control points  $A'_1$  and  $A'_4$  are given by  $A_1$  and  $A_4$  offset orthogonally to the tangent.
- 3. Construct a ray from  $A'_1$  parallel to the tangent in  $A_1$ , and construct another ray from O through  $A_2$ . Now  $A'_2$  is defined to be the intersection of those rays.
- 4.  $A_3'$  can be constructed similarly.

The construction is shown in the following picture:

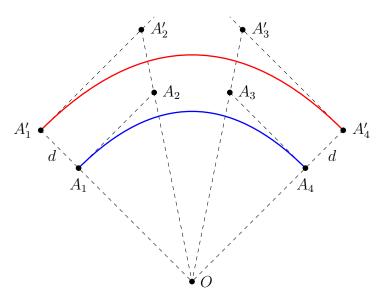

### A.6 Removing singularities

Clearly, as the angle between  $\overrightarrow{A_1A_2}$  and  $\overrightarrow{A_3A_4}$  decreases, the origin approaches infinity. Computing the control points  $(A_i')$  by computing the coordinates of O is therefore not numerically stable for almost straight curves. However, we can get around this problem using elementary geometry. Constructing  $A_1'$  and  $A_4'$  is independent of the location of the origin, so the only difficult part is computing the distances  $\overline{A_1'A_2'}$  and  $\overline{A_3'A_4'}$ . We find

$$\frac{\overline{A_1'A_2'}}{\overline{A_1A_2}} = \frac{\overline{OA_1'}}{\overline{OA_1}} = 1 + \frac{d}{\overline{OA_1}} \implies \overline{A_1'A_2'} = \overline{A_1A_2} \left( 1 + d \cdot \frac{1}{\overline{OA_1}} \right) \tag{2}$$

which is regular as O approaches infinity. Now we to determine the inverse of  $\overline{OA_1}$ , which can be computed using the law of sines:

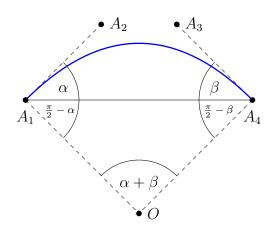

$$\frac{\sin(\frac{\pi}{2} - \alpha)}{\overline{OA_4}} = \frac{\sin(\alpha + \beta)}{\overline{A_1 A_4}} = \frac{\sin(\frac{\pi}{2} - \beta)}{\overline{OA_1}} \implies \frac{1}{\overline{OA_1}} = \frac{1}{\overline{A_1 A_4}} \cdot \frac{\sin(\alpha + \beta)}{\cos(\beta)} . \tag{3}$$

Note that  $-\frac{\pi}{3} \leq \beta \leq \frac{\pi}{3}$  (and hence  $\cos(\beta) \geq \frac{1}{2}$ ) is guaranteed if the curve is simple — in fact, simplicity guarantees  $\alpha \cdot \beta > 0$  and  $|\alpha| + |\beta| \leq \frac{\pi}{3}$ . Using the sine addition theorem we can further rewrite the fraction to

$$\frac{\sin(\alpha + \beta)}{\cos(\beta)} = \sin(\alpha) + \cos(\alpha) \frac{\sin(\beta)}{\cos(\beta)} , \qquad (4)$$

and all of these terms can be computed directly from dot and cross products of vectors between the original control points. To summarise, let  $\vec{v}_{ij} := \overrightarrow{A_i A_j}$ , and let  $\vec{v}_0$ ,  $\vec{v}_1$  be the normalised tangents at t = 0 and t = 1, respectively (see Appendix A.8 how they are computed). Then

$$\overline{A_1'A_2'} = \overline{A_1A_2} + \frac{d}{\overline{A_1A_4}^2} \cdot \left( \vec{v}_{12} \times \vec{v}_{14} - \vec{v}_{12} \cdot \vec{v}_{14} \frac{\vec{v}_{14} \times \vec{t}_1}{\vec{v}_{14} \cdot \vec{t}_1} \right) . \tag{5}$$

Let furthermore  $\vec{u}_{ij} := \vec{v}_{ij}/|\vec{v}_{ij}|$  be the normalised vectors. Then we find

$$\overline{A'_{1}A'_{2}} = \overline{A_{1}A_{2}} + \frac{d}{\overline{A_{1}A_{4}}} \left( \vec{v}_{12} \times \vec{u}_{14} - \vec{v}_{12} \cdot \vec{u}_{14} \frac{\vec{u}_{14} \times \vec{t}_{1}}{\vec{u}_{14} \cdot \vec{t}_{1}} \right) , 
\overline{A'_{4}A'_{3}} = \overline{A_{4}A_{3}} + \frac{d}{\overline{A_{1}A_{4}}} \left( \vec{v}_{43} \times \vec{u}_{14} - \vec{v}_{43} \cdot \vec{u}_{14} \frac{\vec{u}_{14} \times \vec{t}_{0}}{\vec{u}_{14} \cdot \vec{t}_{0}} \right) .$$
(6)

### A.7 Edge cases

#### **A.7.1** Overlaps: $A_i = A_{i+1}$

If there is one overlap  $A_1 = A_2$ ,  $A_2 = A_3$  or  $A_3 = A_4$ , the cubic Bézier curve reduces to a quadratic one. For two overlaps, we get a linear Bézier curve (i.e. a straight line), and for three overlaps we get a point. The main problem to watch out for is that the tangents  $\vec{t}_0$  and  $\vec{t}_1$  need to be computed differently:

- If  $A_1 \neq A_2$ , we find  $\vec{t}_0 = \vec{u}_{12}$ .
- If  $A_1 = A_2 \neq A_3$ , we find  $\vec{t_0} = \vec{u}_{13}$ .
- If  $A_1 = A_2 = A_3 \neq A_4$ , we find  $\vec{t}_0 = \vec{u}_{14}$ .
- If  $A_1 = A_2 = A_3 = A_4$ , the curve is just a point and the tangent is not defined. The implementation defaults to  $\vec{t_0} = (1,0)$ .

The analogous statement hold for  $\vec{t}_1$ . In practice we test for approximate, not exact equality.

#### **A.7.2** Overlaps $A_1 = A_4$

Equation (6) has one remaining singularity, namely for  $A_1 \approx A_4$ . This singularity is fundamental and not an artefact: As  $A_1$  approaches  $A_4$  while  $\overline{A_1A_2}$  and  $\overline{A_3A_4}$  stay constant,

<sup>&</sup>lt;sup>3</sup>This implicitly assumes a regular reparametrisation of the curve (e.g. a parametrisation over arc length); the usual parametrisation has a gradient of zero at t = 0.

O also approaches  $A_4$ , hence the angle between  $\overrightarrow{A_1A_2}$  and  $\overrightarrow{OA_2}$  approaches zero, sending the intersection point  $A_2'$  to infinity.

A closer inspection of this special case reveals a number of sub-cases:

- Fully degenerate curves with  $A_1 \approx A_2 \approx A_3 \approx A_4$ . Offsetting these curves in a stable manner is impossible, as the gradient and hence the direction in which to offset is numerically unstable. Rendering such curves will hardly have any output at all anyway. See below in Appendix A.8 how this case is handled.
- Non-trivial loops with  $\overline{A_1A_2} \gg \overline{A_1A_4}$  and/or  $\overline{A_3A_4} \gg \overline{A_1A_4}$ ,  $|\alpha| + |\beta| \geq \frac{\pi}{3}$ . Such curves violate the second and third condition of Definition A.1, for example:

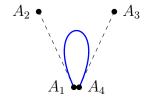

• Curves with  $\overline{A_1 A_2} \gg \overline{A_1 A_4}$  and/or  $\overline{A_3 A_4} \gg \overline{A_1 A_4}$ ,  $|\alpha| + |\beta| < \frac{\pi}{3}$ : Such curves violate the third condition of Definition A.1, for example:

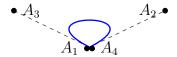

### A.8 Stabilising the offsetting algorithm for non-simple curves

As seen in Appendix A.4, there are cases where the offsetting algorithm will be called on non-simple curves. In such cases it is essential that the code does not crash (e.g. from division by zero), and that the output produced is at least somewhat sensible. The following measures are taken:

- If  $\overline{A_1A_4}$  is very close to zero,<sup>4</sup> we set  $\overline{A_1'A_2'} = \overline{A_1A_2}$  and  $\overline{A_3'A_4'} = \overline{A_3A_4}$ , forming a rather rough approximation of the parallel curve. This causes a warning to be logged.
- For simple curves we find  $\vec{u}_{14} \cdot \vec{u}_{34} \ge 0.5$  in the denominator. Therefore, for non-simple curves, the denominator is clamped to [0.5, 1.0], preventing division by zero.

<sup>&</sup>lt;sup>4</sup>Clamping the fraction  $d/\overline{A_1A_4}$  to some maximum value did not work well, as it had a tendency of producing false positives.